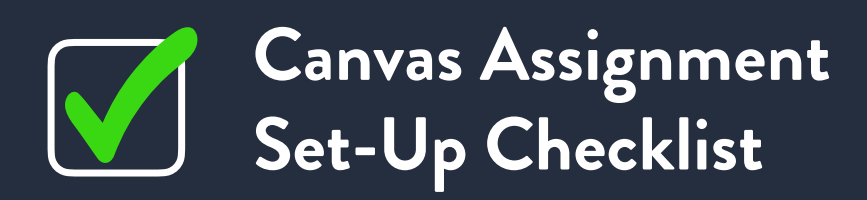

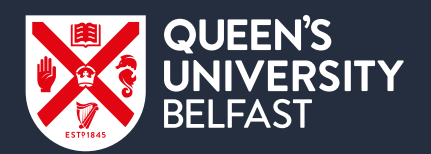

## **AY 2023/24**

**If you are using Assignments in Canvas for Semester 2 online examinations or continuous assessments, please refer to the following guidance:** 

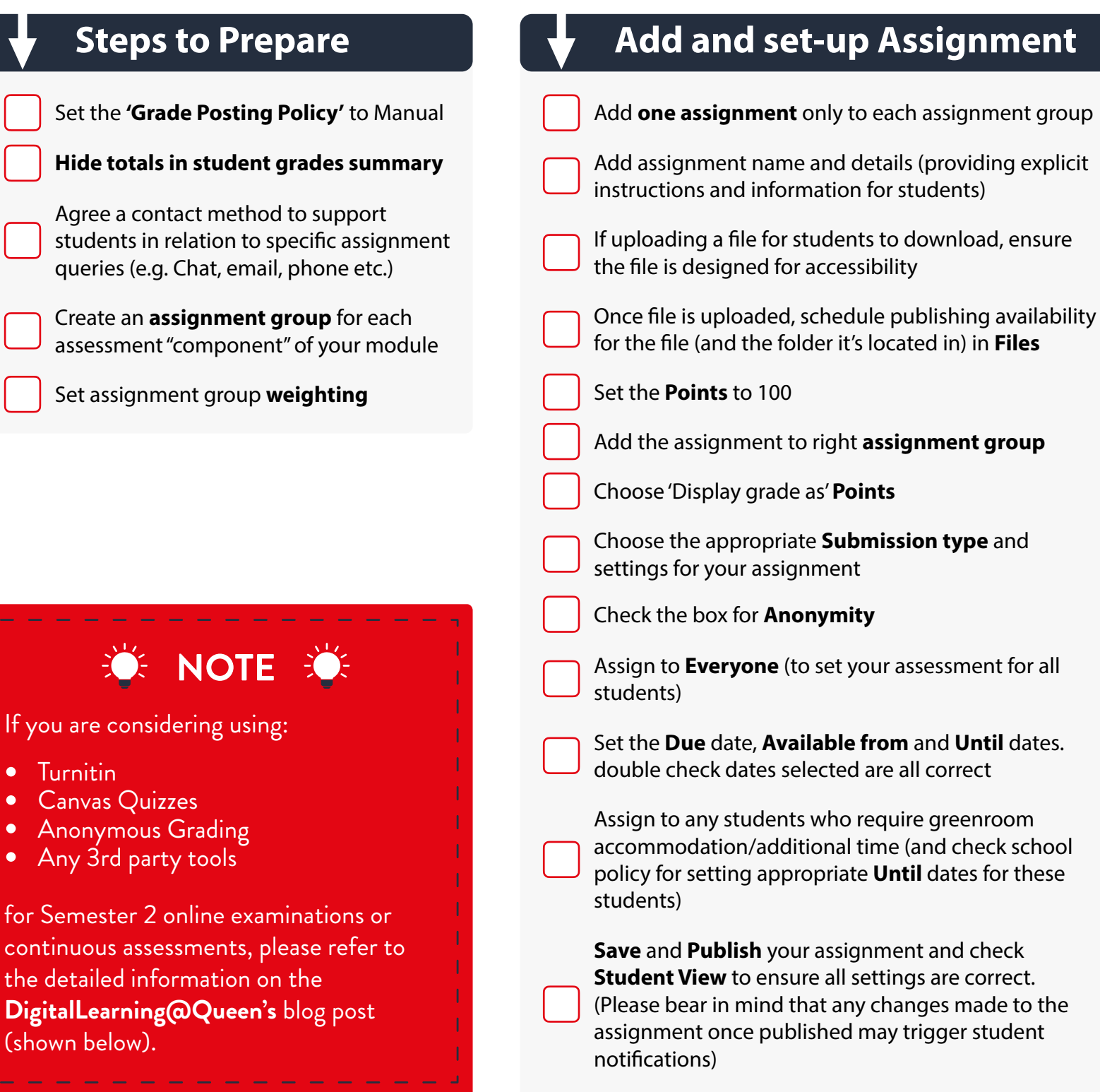

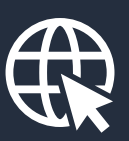

**Detailed step-by-step guidance covering the above can be found on the DigitalLearning@Queen's blog:**

**http://go.qub.ac.uk/CanvasAssessment**